# Package 'tidyr'

July 27, 2020

<span id="page-0-0"></span>Title Tidy Messy Data

Version 1.1.1

Description Tools to help to create tidy data, where each column is a variable, each row is an observation, and each cell contains a single value. 'tidyr' contains tools for changing the shape (pivoting) and hierarchy (nesting and 'unnesting') of a dataset, turning deeply nested lists into rectangular data frames ('rectangling'), and extracting values out of string columns. It also includes tools for working with missing values (both implicit and explicit).

License MIT + file LICENSE

## URL <https://tidyr.tidyverse.org>,

<https://github.com/tidyverse/tidyr>

## BugReports <https://github.com/tidyverse/tidyr/issues>

Depends  $R$  ( $>= 3.1$ ) **Imports** dplyr  $(>= 0.8.2)$ , ellipsis  $(>= 0.1.0)$ , glue, magrittr, purrr, rlang, tibble  $(>= 2.1.1)$ , tidyselect (>= 1.1.0), utils, vctrs  $(>= 0.3.0)$ , lifecycle Suggests covr, isonlite. knitr, repurrrsive  $(>= 1.0.0)$ , rmarkdown, readr, testthat  $(>= 2.1.0)$ 

LinkingTo cpp11

VignetteBuilder knitr

SystemRequirements C++11

Encoding UTF-8

<span id="page-1-0"></span>LazyData true **Roxygen** list(markdown = TRUE) RoxygenNote 7.1.1

## R topics documented:

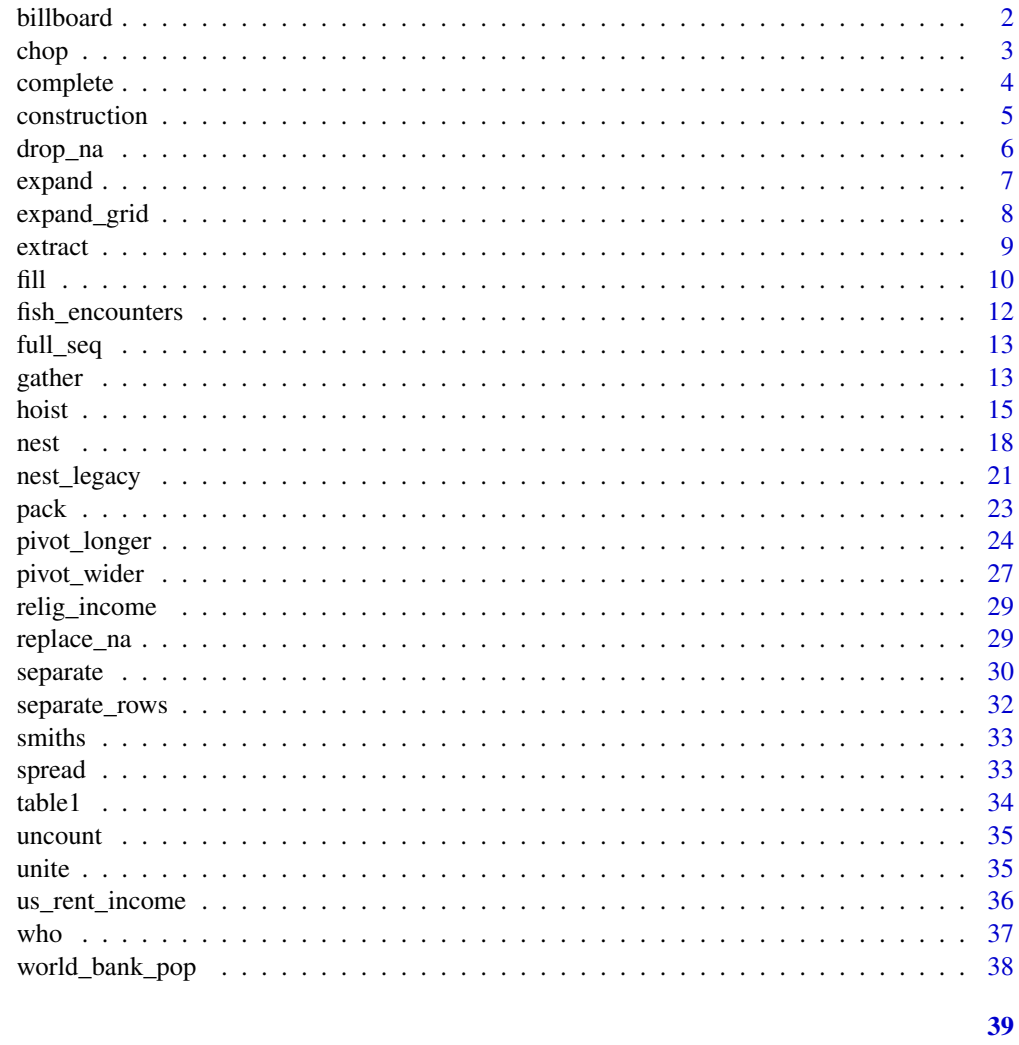

## Index

```
billboard
```
Song rankings for billboard top 100 in the year 2000

## Description

Song rankings for billboard top 100 in the year 2000

## **Usage**

billboard

<span id="page-2-0"></span>chop 3

## Format

A dataset with variables:

artist Artist name

track Song name,

date. enter Date the song entered the top 100

wk1 – wk76 Rank of the song in each week after it entered

#### Source

The "Whitburn" project, [https://waxy.org/2008/05/the\\_whitburn\\_project/](https://waxy.org/2008/05/the_whitburn_project/), (downloaded April 2008)

chop *Chop and unchop*

## Description

#### Maturing

Chopping and unchopping preserve the width of a data frame, changing its length. chop() makes df shorter by converting rows within each group into list-columns. unchop() makes df longer by expanding list-columns so that each element of the list-column gets its own row in the output. chop() and unchop() are building blocks for more complicated functions (like [unnest\(\)](#page-17-1), [unnest\\_longer\(\)](#page-14-1), and [unnest\\_wider\(\)](#page-14-1)) and are generally more suitable for programming than interactive data analysis.

#### Usage

```
chop(data, cols)
```
unchop(data, cols, keep\_empty = FALSE, ptype = NULL)

## Arguments

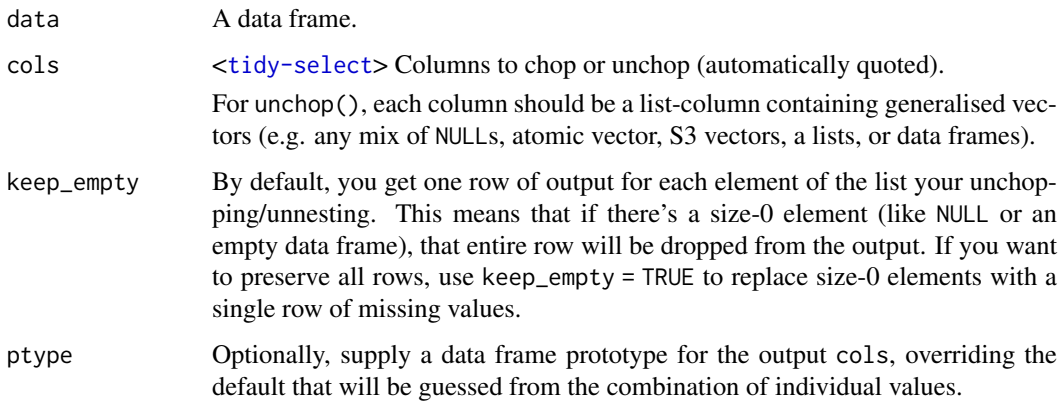

#### Details

Generally, unchopping is more useful than chopping because it simplifies a complex data structure, and [nest\(\)](#page-17-2)ing is usually more appropriate that chop()ing' since it better preserves the connections between observations.

chop() creates list-columns of class [vctrs::list\\_of\(\)](#page-0-0) to ensure consistent behaviour when the chopped data frame is emptied. For instance this helps getting back the original column types after the roundtrip chop and unchop. Because <list\_of> keeps tracks of the type of its elements, unchop() is able to reconstitute the correct vector type even for empty list-columns.

#### Examples

```
# Chop ==============================================================
df \leftarrow tibble(x = c(1, 1, 1, 2, 2, 3), y = 1:6, z = 6:1)
# Note that we get one row of output for each unique combination of
# non-chopped variables
df %>% chop(c(y, z))
# cf nest
df %>% nest(data = c(y, z))
# Unchop ============================================================
df \le tibble(x = 1:4, y = list(integer(), 1L, 1:2, 1:3))
df %>% unchop(y)
df %>% unchop(y, keep_empty = TRUE)
# Incompatible types -------------------------------------------------
# If the list-col contains types that can not be natively
df <- tibble(x = 1:2, y = list("1", 1:3))
try(df %>% unchop(y))
# Unchopping data frames -----------------------------------------------------
# Unchopping a list-col of data frames must generate a df-col because
# unchop leaves the column names unchanged
df \le tibble(x = 1:3, y = list(NULL, tibble(x = 1), tibble(y = 1:2)))
df %>% unchop(y)
df %>% unchop(y, keep_empty = TRUE)
```
<span id="page-3-1"></span>

complete *Complete a data frame with missing combinations of data*

#### Description

Turns implicit missing values into explicit missing values. This is a wrapper around [expand\(\)](#page-6-1), [dplyr::left\\_join\(\)](#page-0-0) and [replace\\_na\(\)](#page-28-1) that's useful for completing missing combinations of data.

```
complete(data, ..., fill = list())
```
<span id="page-3-0"></span>

#### <span id="page-4-0"></span>construction 5

## Arguments data A data frame. ... Specification of columns to expand. Columns can be atomic vectors or lists. • To find all unique combinations of x, y and z, including those not present in the data, supply each variable as a separate argument:  $expand(df, x, y, z)$ . • To find only the combinations that occur in the data, use nesting: expand(df,nesting(x,y,z)). • You can combine the two forms. For example, expand(df,nesting(school\_id,student\_id), would produce a row for each present school-student combination for all possible dates. When used with factors, expand() uses the full set of levels, not just those that appear in the data. If you want to use only the values seen in the data, use forcats::fct\_drop(). When used with continuous variables, you may need to fill in values that do not appear in the data: to do so use expressions like year = 2010:2020 or  $year = \link{full\_seq}(year,1).$ fill A named list that for each variable supplies a single value to use instead of NA for missing combinations.

#### Details

If you supply fill, these values will also replace existing explicit missing values in the data set.

#### Examples

```
library(dplyr, warn.conflicts = FALSE)
df <- tibble(
  group = c(1:2, 1),item_id = c(1:2, 2),item_name = c("a", "b", "b"),
  value1 = 1:3,
  value2 = 4:6\lambdadf %>% complete(group, nesting(item_id, item_name))
# You can also choose to fill in missing values
df %>% complete(group, nesting(item_id, item_name), fill = list(value1 = 0))
```

```
construction Completed construction in the US in 2018
```
## **Description**

Completed construction in the US in 2018

#### Usage

construction

#### <span id="page-5-0"></span>Format

A dataset with variables:

Year, Month Record date

1 unit, 2 to 4 units, 5 units or mote Number of completed units of each size

Northeast,Midwest,South,West Number of completed units in each region

## Source

Completions of "New Residential Construction" found in Table 5 at [https://www.census.gov/](https://www.census.gov/construction/nrc/xls/newresconst.xls) [construction/nrc/xls/newresconst.xls](https://www.census.gov/construction/nrc/xls/newresconst.xls) (downloaded March 2019)

drop\_na *Drop rows containing missing values*

## Description

Drop rows containing missing values

## Usage

drop\_na(data, ...)

## Arguments

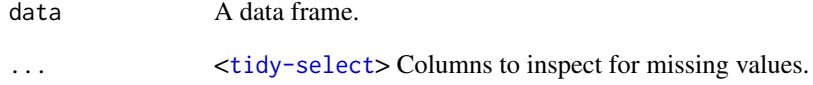

## Examples

```
library(dplyr)
df <- tibble(x = c(1, 2, NA), y = c("a", NA, "b"))
df %>% drop_na()
df %>% drop_na(x)
vars \leftarrow "y"
df %>% drop_na(x, any_of(vars))
```
<span id="page-6-1"></span><span id="page-6-0"></span>

## Description

expand() generates all combination of variables found in a dataset. It is paired with nesting() and crossing() helpers. crossing() is a wrapper around [expand\\_grid\(\)](#page-7-1) that de-duplicates and sorts its inputs; nesting() is a helper that only finds combinations already present in the data. expand() is often useful in conjunction with joins:

- use it with right\_join() to convert implicit missing values to explicit missing values (e.g., fill in gaps in your data frame).
- use it with anti\_join() to figure out which combinations are missing (e.g., identify gaps in your data frame).

#### Usage

```
expand(data, ..., .name_repair = "check_unique")
```

```
crossing(..., .name_repair = "check_unique")
```

```
nesting(..., .name_repair = "check_unique")
```
## Arguments

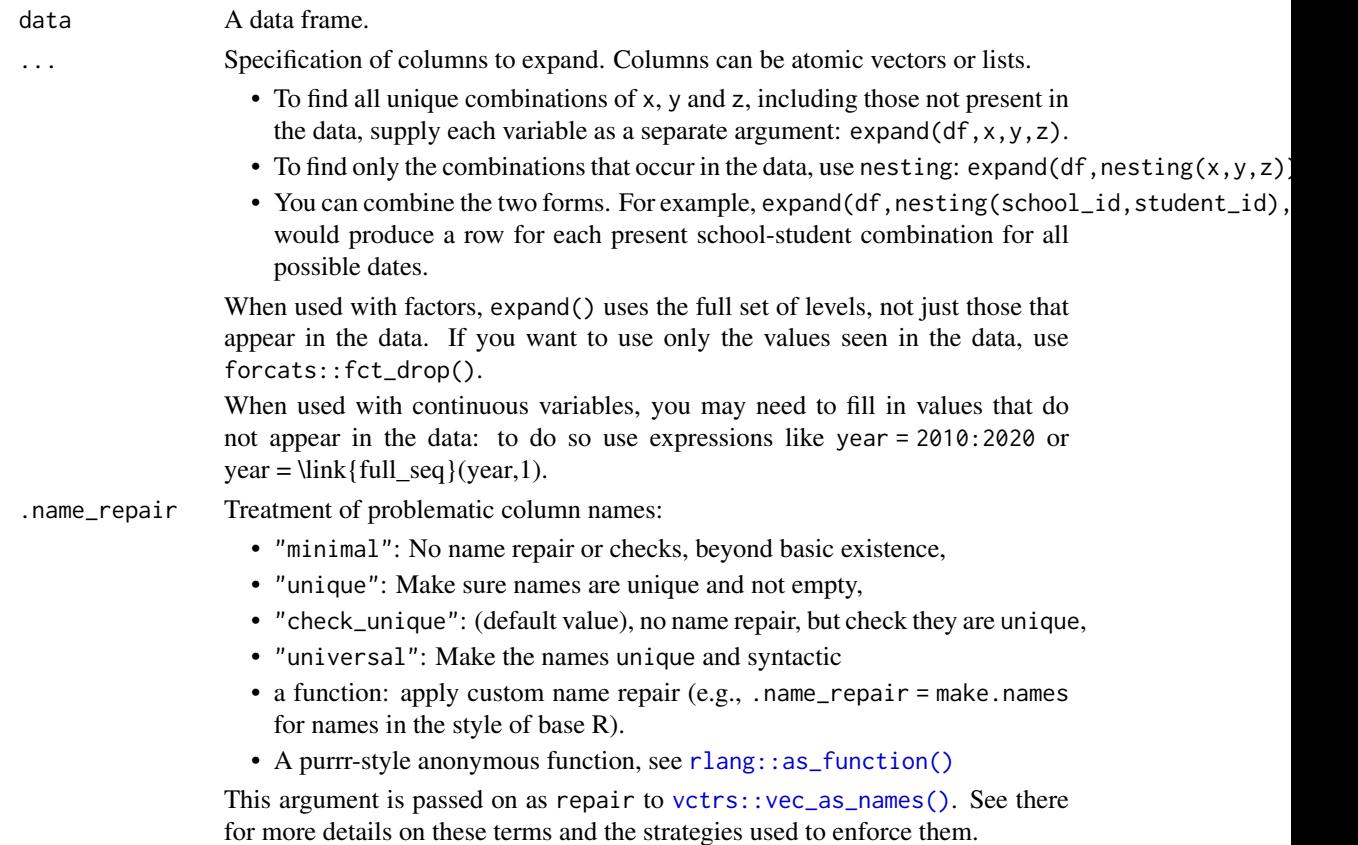

#### <span id="page-7-0"></span>See Also

[complete\(\)](#page-3-1) to expand list objects. [expand\\_grid\(\)](#page-7-1) to input vectors rather than a data frame.

#### Examples

```
fruits <- tibble(
  type = c("apple", "orange", "apple", "orange", "orange", "orange"),
  year = c(2010, 2010, 2012, 2010, 2010, 2012),
  size = factor(
    c("XS", "S", "M", "S", "S", "M"),
   levels = c("XS", "S", "M", "L")
 ),
  weights = rnorm(6, as.numeric(size) + 2))
# All possible combinations ---------------------------------------
# Note that all defined, but not necessarily present, levels of the
# factor variable `size` are retained.
fruits %>% expand(type)
fruits %>% expand(type, size)
fruits %>% expand(type, size, year)
# Only combinations that already appear in the data --------------
fruits %>% expand(nesting(type))
fruits %>% expand(nesting(type, size))
fruits %>% expand(nesting(type, size, year))
# Other uses -------------------------------------------------------
# Use with `full_seq()` to fill in values of continuous variables
fruits %>% expand(type, size, full_seq(year, 1))
fruits %>% expand(type, size, 2010:2012)
# Use 'anti_join()' to determine which observations are missing
all <- fruits %>% expand(type, size, year)
all
all %>% dplyr::anti_join(fruits)
# Use with `right_join()` to fill in missing rows
fruits %>% dplyr::right_join(all)
```
<span id="page-7-1"></span>expand\_grid *Create a tibble from all combinations of inputs*

## Description

Create a tibble from all combinations of inputs

```
expand_grid(..., .name_repair = "check_unique")
```
#### <span id="page-8-0"></span>extract 9

#### Arguments

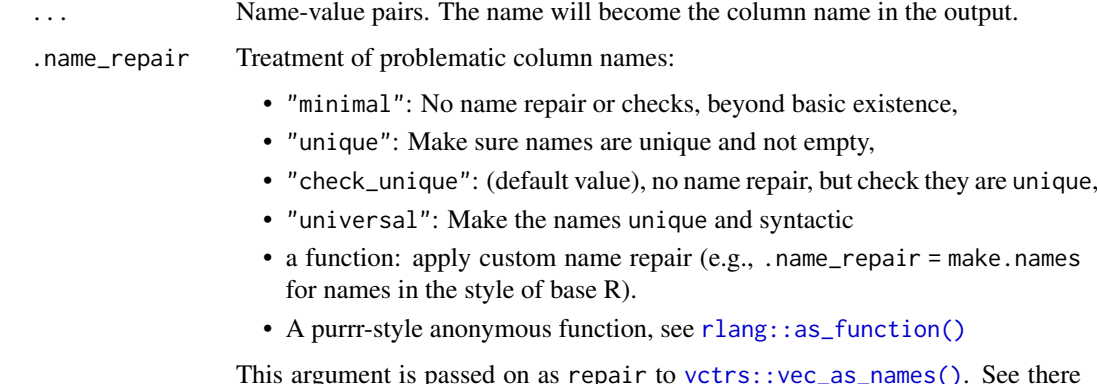

This argument is passed on as repair to [vctrs::vec\\_as\\_names\(\)](#page-0-0). See there for more details on these terms and the strategies used to enforce them.

## Value

A tibble with one column for each input in .... The output will have one row for each combination of the inputs, i.e. the size be equal to the product of the sizes of the inputs. This implies that if any input has length 0, the output will have zero rows.

## Compared to [expand.grid](#page-0-0)

- Varies the first element fastest.
- Never converts strings to factors.
- Does not add any additional attributes.
- Returns a tibble, not a data frame.
- Can expand any generalised vector, including data frames.

## Examples

```
expand_grid(x = 1:3, y = 1:2)
expand_grid(11 = letters, 12 = LETTERS)
# Can also expand data frames
expand_grid(df = data.frame(x = 1:2, y = c(2, 1)), z = 1:3)
# And matrices
expand_grid(x1 = matrix(1:4, nrow = 2), x2 = matrix(5:8, nrow = 2))
```
<span id="page-8-1"></span>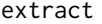

Extract a character column into multiple columns using regular ex*pression groups*

## Description

Given a regular expression with capturing groups, extract() turns each group into a new column. If the groups don't match, or the input is NA, the output will be NA.

## Usage

```
extract(
  data,
  col,
  into,
  regex = "([[]:alnum:]]+)",
  remove = TRUE,
  convert = FALSE,
  ...
\lambda
```
## Arguments

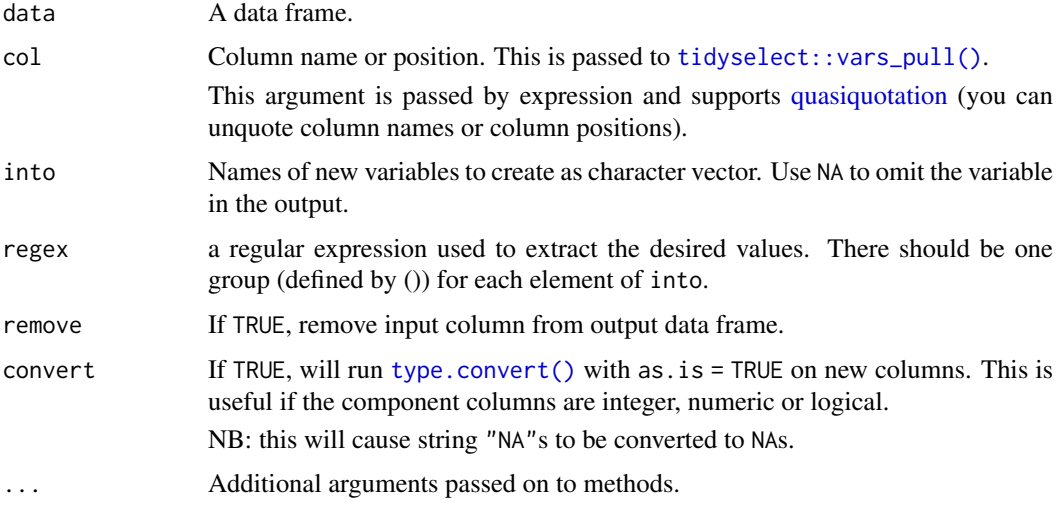

#### See Also

[separate\(\)](#page-29-1) to split up by a separator.

## Examples

```
df \le data.frame(x = c(NA, "a-b", "a-d", "b-c", "d-e"))
df %>% extract(x, "A")
df %>% extract(x, c("A", "B"), "([[:alnum:]]+)-([[:alnum:]]+)")
# If no match, NA:
df %>% extract(x, c("A", "B"), "([a-d]+)-([a-d]+)")
```
fill *Fill in missing values with previous or next value*

## Description

Fills missing values in selected columns using the next or previous entry. This is useful in the common output format where values are not repeated, and are only recorded when they change.

<span id="page-9-0"></span> $10$  fill

## Usage

```
fill(data, ..., .direction = c("down", "up", "downup", "updown"))
```
#### Arguments

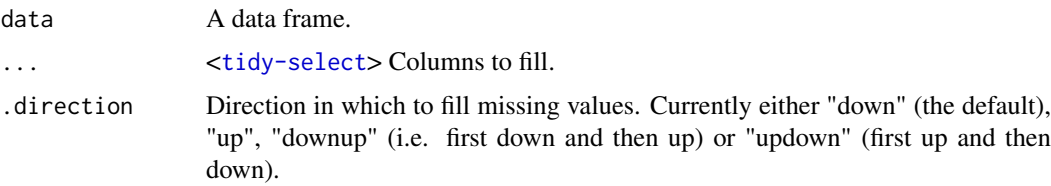

## Details

Missing values are replaced in atomic vectors; NULLs are replaced in lists.

## Examples

```
# Value (year) is recorded only when it changes
sales <- tibble::tribble(
  % ~quarter, ~year, ~sales,<br>"Q1", 2000, 66013,<br>"Q2", NA, 69182,
           2000, 66013,
  "Q2", NA, 69182,<br>"Q3", NA, 53175,
  "Q3", NA, 53175,<br>"Q4", NA, 21001,
  "Q4", NA, 21001,
  "Q1", 2001, 46036,<br>"Q2", NA, 58842,
  "Q2", NA, 58842,<br>"Q3", NA, 44568,
                        44568,
  "Q4", NA, 50197,
  "Q1", 2002, 39113,<br>"Q2", NA, 41668,
  "Q2", NA, 41668,
  "Q3", NA, 30144,<br>"Q4", NA, 52897,
  "Q4", NA, 52897,
  "Q1", 2004, 32129,<br>"Q2", NA, 67686,
  "Q2", NA, 67686,<br>"Q3", NA, 31768,
               NA, 31768,
  "Q4", NA, 49094
\lambda
```
# `fill()` defaults to replacing missing data from top to bottom sales %>% fill(year)

```
# Value (pet_type) is missing above
tidy_pets <- tibble::tribble(
```
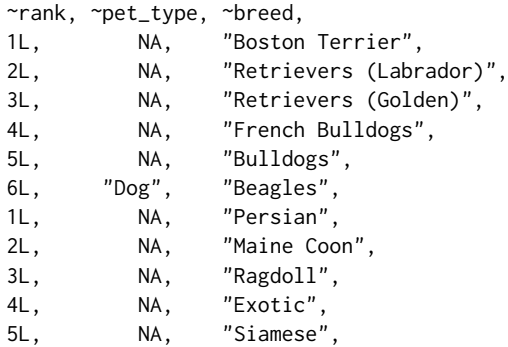

```
6L, "Cat", "American Short"
\lambda# For values that are missing above you can use `.direction = "up"`
tidy_pets %>%
  fill(pet_type, .direction = "up")
# Value (n_squirrels) is missing above and below within a group
squirrels <- tibble::tribble(
  ~group, ~name, ~role, ~n_squirrels,<br>1. "Sam", "Observer", NA,
  1, "Sam", "Observer", NA,
  1, "Mara", "Scorekeeper", 8,<br>1. "Jesse", "Observer", NA,
  1, "Jesse", "Observer", NA,<br>1. "Tom", "Observer", NA,
  1, "Tom", "Observer", NA,<br>2. "Mike", "Observer", NA,
  2, "Mike", "Observer", NA,
  2, "Rachael", "Observer", NA,
  2, "Sydekea", "Scorekeeper", 14,
  2, "Gabriela", "Observer", NA,<br>3. "Derrick", "Observer", NA,
  3, "Derrick", "Observer", NA,
  3, "Kara", "Scorekeeper", 9,
  3, "Emily", "Observer", NA,
  3, "Danielle", "Observer", NA
\lambda# The values are inconsistently missing by position within the group
# Use .direction = "downup" to fill missing values in both directions
squirrels %>%
  dplyr::group_by(group) %>%
  fill(n_squirrels, .direction = "downup") %>%
  dplyr::ungroup()
# Using `.direction = "updown"` accomplishes the same goal in this example
```
fish\_encounters *Fish encounters*

#### Description

Information about fish swimming down a river: each station represents an autonomous monitor that records if a tagged fish was seen at that location. Fish travel in one direction (migrating downstream). Information about misses is just as important as hits, but is not directly recorded in this form of the data.

#### Usage

fish\_encounters

#### Format

A dataset with variables:

fish Fish identifier

station Measurement station

seen Was the fish seen? (1 if yes, and true for all rows)

#### <span id="page-12-0"></span>full\_seq 13

#### Source

Dataset provided by Myfanwy Johnston; more details at [https://fishsciences.github.io/](https://fishsciences.github.io/post/visualizing-fish-encounter-histories/) [post/visualizing-fish-encounter-histories/](https://fishsciences.github.io/post/visualizing-fish-encounter-histories/)

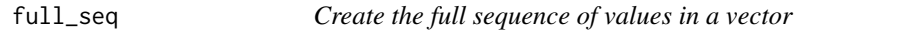

## Description

This is useful if you want to fill in missing values that should have been observed but weren't. For example,  $full\_seq(c(1, 2, 4, 6), 1)$  will return 1:6.

#### Usage

 $full\_seq(x, period, tol = 1e-06)$ 

## Arguments

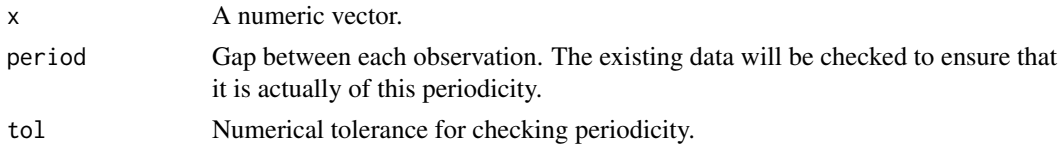

## Examples

full\_seq(c(1, 2, 4, 5, 10), 1)

<span id="page-12-1"></span>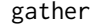

gather *Gather columns into key-value pairs*

#### Description

#### Retired

Development on gather() is complete, and for new code we recommend switching to pivot\_longer(), which is easier to use, more featureful, and still under active development. df %>% gather ("key", "value", x,y,z) is equivalent to df % $>$ % pivot\_longer(c(x,y,z),names\_to = "key", values\_to = "value")

See more details in vignette("pivot").

```
gather(
  data,
  key = "key",value = "value",
  ...,
  na.rm = FALSE,
  convert = FALSE,
  factor_key = FALSE
)
```
#### <span id="page-13-0"></span>Arguments

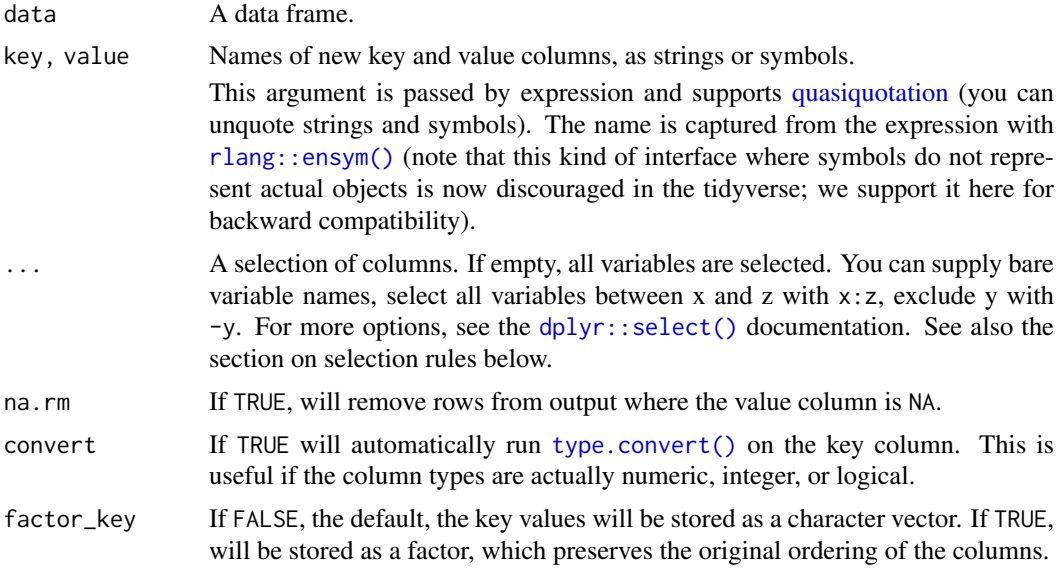

#### Rules for selection

Arguments for selecting columns are passed to [tidyselect::vars\\_select\(\)](#page-0-0) and are treated specially. Unlike other verbs, selecting functions make a strict distinction between data expressions and context expressions.

- A data expression is either a bare name like x or an expression like  $x: y$  or  $c(x,y)$ . In a data expression, you can only refer to columns from the data frame.
- Everything else is a context expression in which you can only refer to objects that you have defined with <-.

For instance, col1:col3 is a data expression that refers to data columns, while seq(start, end) is a context expression that refers to objects from the contexts.

If you need to refer to contextual objects from a data expression, you can use all\_of() or any\_of(). These functions are used to select data-variables whose names are stored in a env-variable. For instance, all\_of(a) selects the variables listed in the character vector a. For more details, see the [tidyselect::select\\_helpers\(\)](#page-0-0) documentation.

## Examples

```
library(dplyr)
# From https://stackoverflow.com/questions/1181060
stocks <- tibble(
  time = as.Date('2009-01-01') + 0:9,
 X = rnorm(10, 0, 1),Y = rnorm(10, 0, 2),
 Z = rnorm(10, 0, 4))
gather(stocks, "stock", "price", -time)
stocks %>% gather("stock", "price", -time)
# get first observation for each Species in iris data -- base R
mini_iris <- iris[c(1, 51, 101), ]
```
#### <span id="page-14-0"></span>hoist the contract of the contract of the contract of the contract of the contract of the contract of the contract of the contract of the contract of the contract of the contract of the contract of the contract of the cont

```
# gather Sepal.Length, Sepal.Width, Petal.Length, Petal.Width
gather(mini_iris, key = "flower_att", value = "measurement",
       Sepal.Length, Sepal.Width, Petal.Length, Petal.Width)
# same result but less verbose
gather(mini_iris, key = "flower_att", value = "measurement", -Species)
# repeat iris example using dplyr and the pipe operator
library(dplyr)
mini iris \leftarrowiris %>%
 group_by(Species) %>%
 slice(1)
mini_iris %>% gather(key = "flower_att", value = "measurement", -Species)
```
hoist *Rectangle a nested list into a tidy tibble*

#### <span id="page-14-1"></span>Description

#### Maturing

hoist(), unnest\_longer(), and unnest\_wider() provide tools for rectangling, collapsing deeply nested lists into regular columns. hoist() allows you to selectively pull components of a listcolumn out in to their own top-level columns, using the same syntax as [purrr::pluck\(\)](#page-0-0). unnest\_wider() turns each element of a list-column into a column, and unnest\_longer() turns each element of a list-column into a row. unnest\_auto() picks between unnest\_wider() or unnest\_longer() based heuristics described below.

Learn more in vignette("rectangle").

```
hoist(
  .data,
  .col,
  ...,
  .remove = TRUE,
  .simplify = TRUE,
  .ptype = list().
  .transform = list()
\lambdaunnest_longer(
  data,
  col,
  values_to = NULL,
  indices_to = NULL,
  indices_include = NULL,
  names_repair = "check_unique",
  simplify = TRUE,
  ptype = list(),transform = list())
```

```
unnest_wider(
  data,
  col,
  names_sep = NULL,
  simplify = TRUE,
  names_repair = "check_unique",
  ptype = list(),
  transform = list()
\lambda
```
unnest\_auto(data, col)

## Arguments

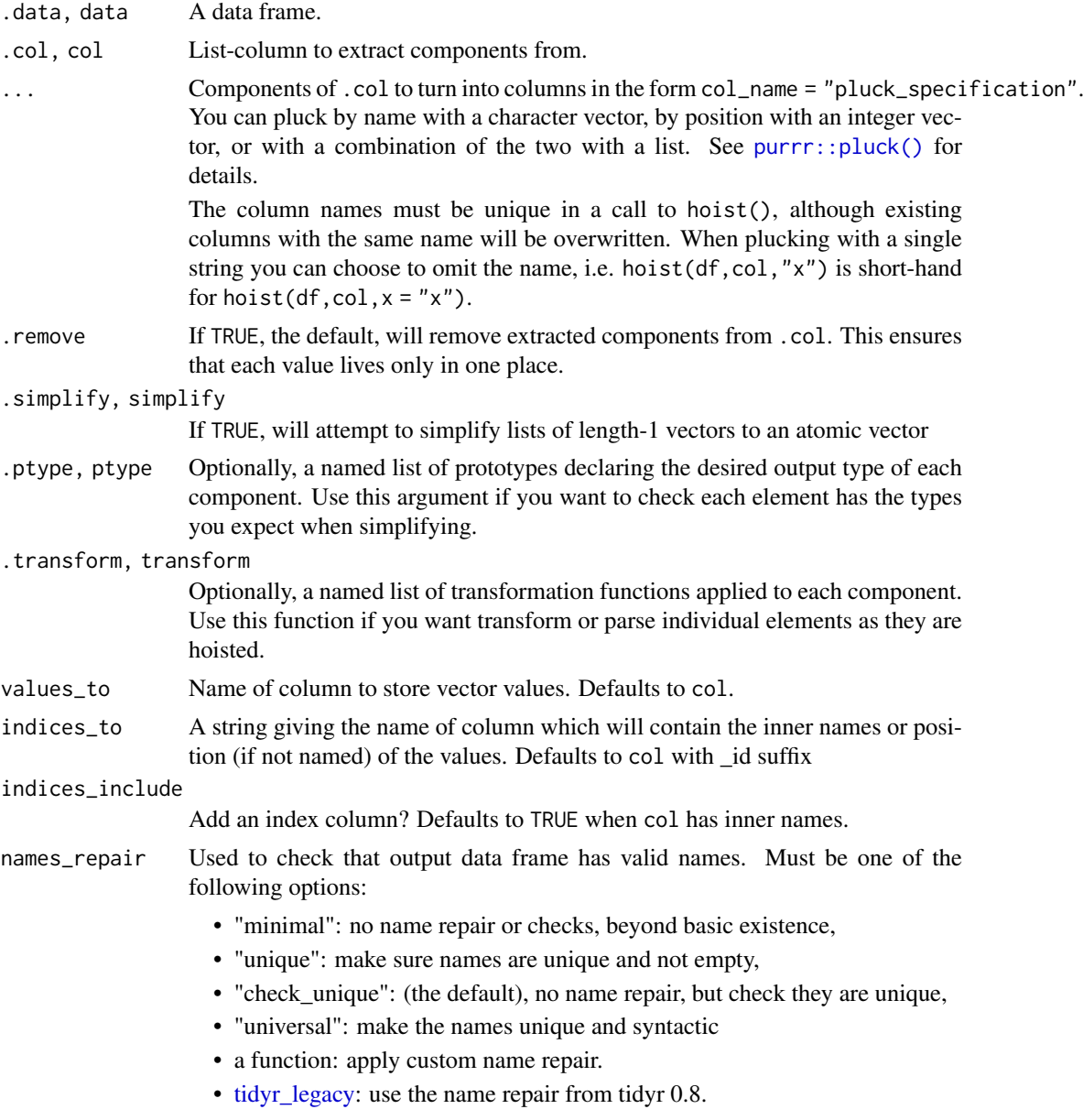

<span id="page-15-0"></span>

<span id="page-16-0"></span>names\_sep If NULL, the default, the names will be left as is. If a string, the inner and outer names will be paste together using names\_sep as a separator.

#### Unnest variants

The three unnest() functions differ in how they change the shape of the output data frame:

- unnest\_wider() preserves the rows, but changes the columns.
- unnest\_longer() preserves the columns, but changes the rows
- unnest() can change both rows and columns.

These principles guide their behaviour when they are called with a non-primary data type. For example, if you unnest\_wider() a list of data frames, the number of rows must be preserved, so each column is turned into a list column of length one. Or if you unnest\_longer() a list of data frame, the number of columns must be preserved so it creates a packed column. I'm not sure how if these behaviours are useful in practice, but they are theoretically pleasing.

#### unnest\_auto() heuristics

unnest\_auto() inspects the inner names of the list-col:

- If all elements are unnamed, it uses unnest\_longer()
- If all elements are named, and there's at least one name in common acros all components, it uses unnest\_wider()
- Otherwise, it falls back to unnest\_longer(indices\_include = TRUE).

#### Examples

```
df <- tibble(
  character = c("Toothless", "Dory"),
  metadata = list(
    list(
      species = "dragon",
      color = "black",
      films = c("How to Train Your Dragon",
        "How to Train Your Dragon 2",
        "How to Train Your Dragon: The Hidden World"
       \mathcal{L}),
    list(
      species = "blue tang",
      color = "blue",
      films = c("Finding Nemo", "Finding Dory")
    )
  )
\lambdadf
# Turn all components of metadata into columns
df %>% unnest_wider(metadata)
```

```
# Extract only specified components
df %>% hoist(metadata,
  "species",
  first_film = list("films", 1L),
  third_film = list("films", 3L)
)
df %>%
  unnest wider(metadata) %>%
  unnest_longer(films)
# unnest_longer() is useful when each component of the list should
# form a row
df <- tibble(
  x = 1:3,
  y = list(NULL, 1:3, 4:5)
\lambdadf %>% unnest_longer(y)
# Automatically creates names if widening
df %>% unnest_wider(y)
# But you'll usually want to provide names_sep:
df %>% unnest_wider(y, names_sep = "_")
# And similarly if the vectors are named
df <- tibble(
  x = 1:2,
  y = list(c(a = 1, b = 2), c(a = 10, b = 11, c = 12))\lambdadf %>% unnest_wider(y)
df %>% unnest_longer(y)
```
<span id="page-17-2"></span>nest *Nest and unnest*

#### <span id="page-17-1"></span>Description

Nesting creates a list-column of data frames; unnesting flattens it back out into regular columns. Nesting is implicitly a summarising operation: you get one row for each group defined by the nonnested columns. This is useful in conjunction with other summaries that work with whole datasets, most notably models.

Learn more in vignette("nest").

```
nest(.data, ..., .names_sep = NULL, .key = deprecated())
unnest(
  data,
  cols,
  ...,
  keep_empty = FALSE,
```
<span id="page-17-0"></span>

```
ptype = NULL,
  names_sep = NULL,
  names_repair = "check_unique",
  .drop = deprecated(),
  .id = deprecated(),
  .sep = deprecated(),
  .preserve = deprecated()
\lambda
```
## Arguments

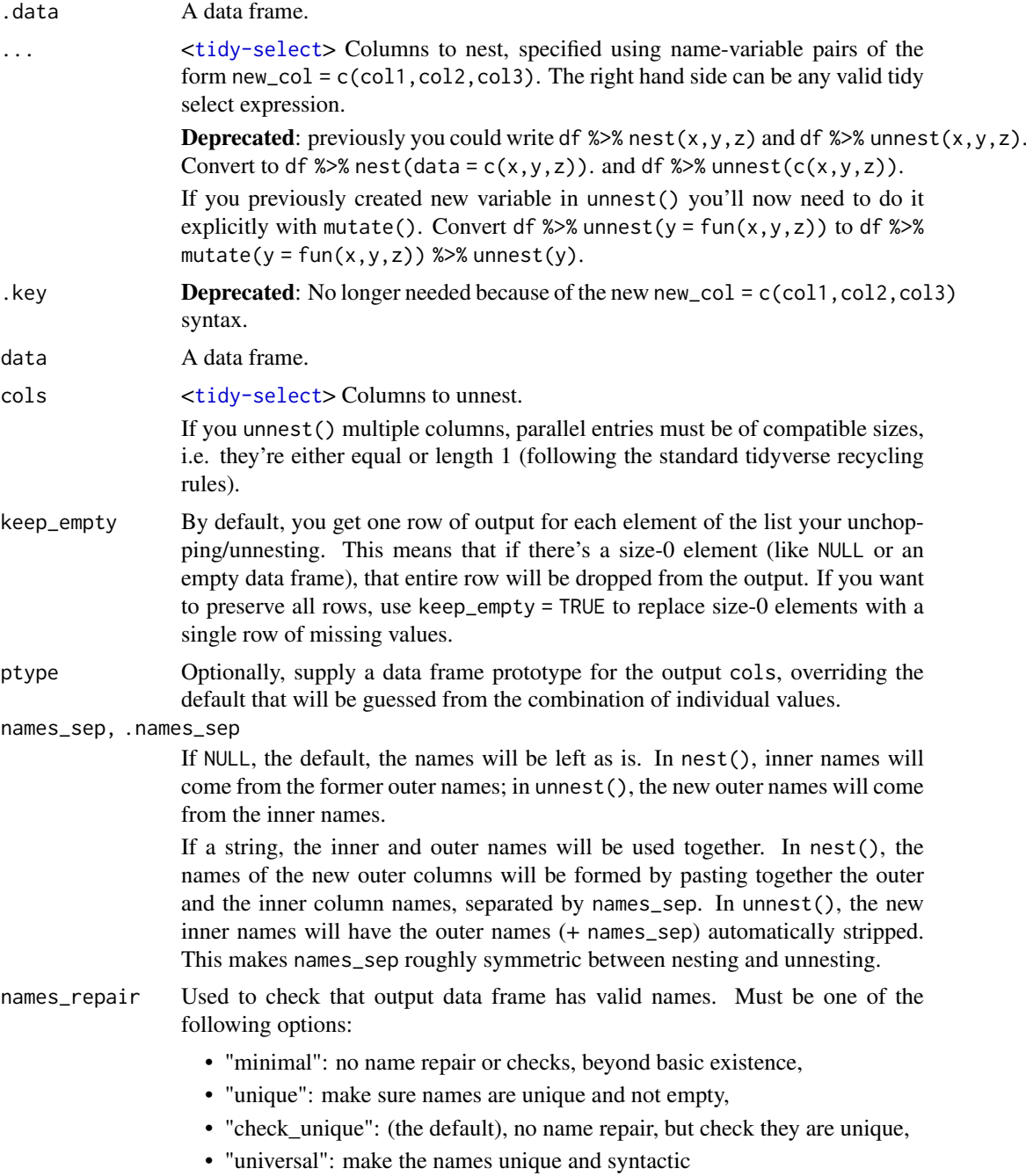

<span id="page-19-0"></span>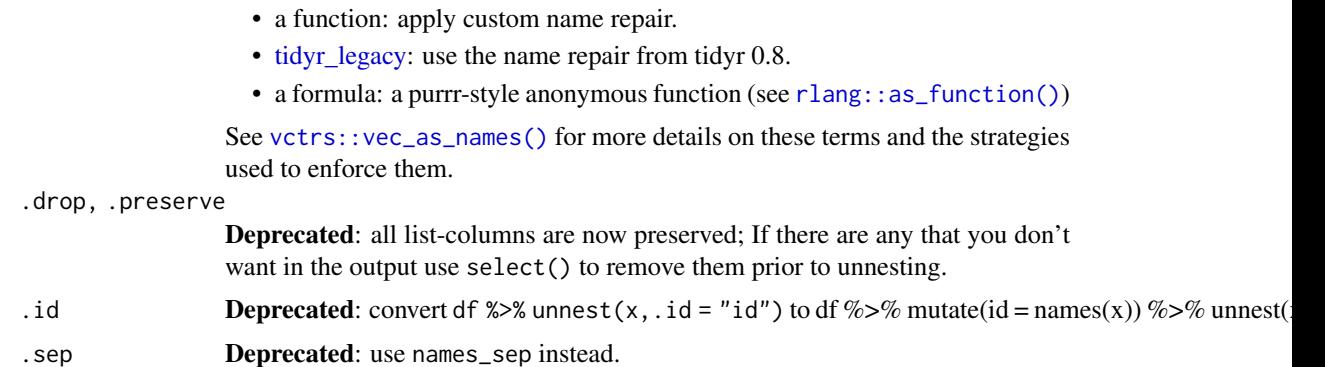

#### New syntax

tidyr 1.0.0 introduced a new syntax for nest() and unnest() that's designed to be more similar to other functions. Converting to the new syntax should be straightforward (guided by the message you'll recieve) but if you just need to run an old analysis, you can easily revert to the previous behaviour using [nest\\_legacy\(\)](#page-20-1) and [unnest\\_legacy\(\)](#page-20-2) as follows:

library(tidyr) nest <- nest\_legacy unnest <- unnest\_legacy

#### Grouped data frames

df %>% nest(data = c(x,y)) specifies the columns to be nested; i.e. the columns that will appear in the inner data frame. Alternatively, you can nest() a grouped data frame created by [dplyr::group\\_by\(\)](#page-0-0). The grouping variables remain in the outer data frame and the others are nested. The result preserves the grouping of the input.

Variables supplied to nest() will override grouping variables so that  $df \gg \$ group\_by(x,y)  $\gg \$ nest(data =  $-z$ ) will be equivalent to df % $>$ % nest(data =  $-z$ ).

## Examples

```
df \le tibble(x = c(1, 1, 1, 2, 2, 3), y = 1:6, z = 6:1)
# Note that we get one row of output for each unique combination of
# non-nested variables
df %>% nest(data = c(y, z))
# chop does something similar, but retains individual columns
df \frac{2}{8} chop(c(y, z))
# use tidyselect syntax and helpers, just like in dplyr::select()
df %>% nest(data = one_of("y", "z"))
iris %>% nest(data = -Species)
nest_vars <- names(iris)[1:4]
iris %>% nest(data = one_of(nest_vars))
iris %>%
 nest(petal = starts_with("Petal"), sepal = starts_with("Sepal"))
iris %>%
 nest(width = contains("Width"), length = contains("Length"))
# Nesting a grouped data frame nests all variables apart from the group vars
library(dplyr)
```

```
fish_encounters %>%
  group_by(fish) %>%
  nest()
# Nesting is often useful for creating per group models
mtcars %>%
  group_by(cyl) %>%
 nest() %>%
 mutate(models = lapply(data, function(df) lm(mpg ~ wt, data = df)))# unnest() is primarily designed to work with lists of data frames
df <- tibble(
  x = 1:3,
  y = list(NULL,
    tibble(a = 1, b = 2),
    tibble(a = 1:3, b = 3:1)\lambda)
df %>% unnest(y)
df %>% unnest(y, keep_empty = TRUE)
# If you have lists of lists, or lists of atomic vectors, instead
# see hoist(), unnest_wider(), and unnest_longer()
#' # You can unnest multiple columns simultaneously
df <- tibble(
a = list(c("a", "b"), "c"),b = list(1:2, 3),c = c(11, 22)\lambdadf %>% unnest(c(a, b))
# Compare with unnesting one column at a time, which generates
# the Cartesian product
df %>% unnest(a) %>% unnest(b)
```
<span id="page-20-1"></span>nest\_legacy *Legacy versions of* nest() *and* unnest()

## <span id="page-20-2"></span>Description

#### Retired

tidyr 1.0.0 introduced a new syntax for [nest\(\)](#page-17-2) and [unnest\(\)](#page-17-1). The majority of existing usage should be automatically translated to the new syntax with a warning. However, if you need to quickly roll back to the previous behaviour, these functions provide the previous interface. To make old code work as is, add the following code to the top of your script:

```
library(tidyr)
nest <- nest_legacy
unnest <- unnest_legacy
```
#### <span id="page-21-0"></span>Usage

nest\_legacy(data, ..., .key = "data")

unnest\_legacy(data, ..., .drop = NA, .id = NULL, .sep = NULL, .preserve = NULL)

## Arguments

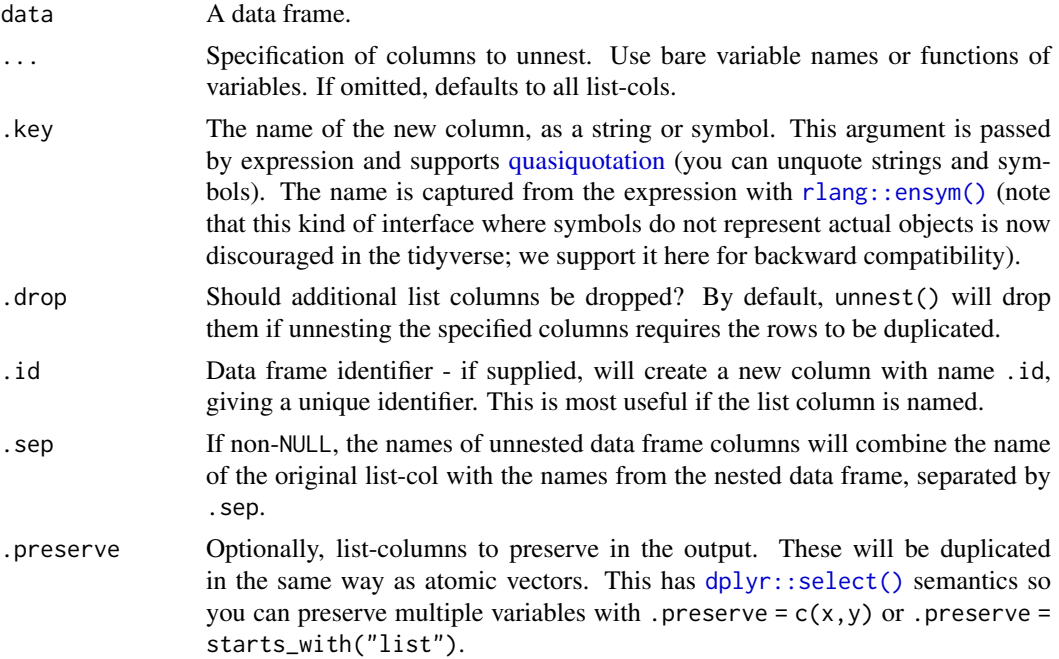

## Examples

```
# Nest and unnest are inverses
df <- data.frame(x = c(1, 1, 2), y = 3:1)
df %>% nest_legacy(y)
df %>% nest_legacy(y) %>% unnest_legacy()
```

```
# nesting -------------------------------------------------------------------
as_tibble(iris) %>% nest_legacy(-Species)
as_tibble(chickwts) %>% nest_legacy(weight)
```

```
# unnesting -----------------------------------------------------------------
```

```
df <- tibble(
 x = 1:2,
 y = list(tibble(z = 1),tibble(z = 3:4))
\lambdadf %>% unnest_legacy(y)
# You can also unnest multiple columns simultaneously
df <- tibble(
 a = list(c("a", "b"), "c"),b = list(1:2, 3),c = c(11, 22)
```
<span id="page-22-0"></span>pack the contract of the contract of the contract of the contract of the contract of the contract of the contract of the contract of the contract of the contract of the contract of the contract of the contract of the contr

```
)
df %>% unnest_legacy(a, b)
# If you omit the column names, it'll unnest all list-cols
df %>% unnest_legacy()
```
pack *Pack and unpack*

## Description

## Maturing

Packing and unpacking preserve the length of a data frame, changing its width. pack() makes df narrow by collapsing a set of columns into a single df-column. unpack() makes data wider by expanding df-columns back out into individual columns.

## Usage

pack(.data, ..., .names\_sep = NULL)

```
unpack(data, cols, names_sep = NULL, names_repair = "check_unique")
```
## Arguments

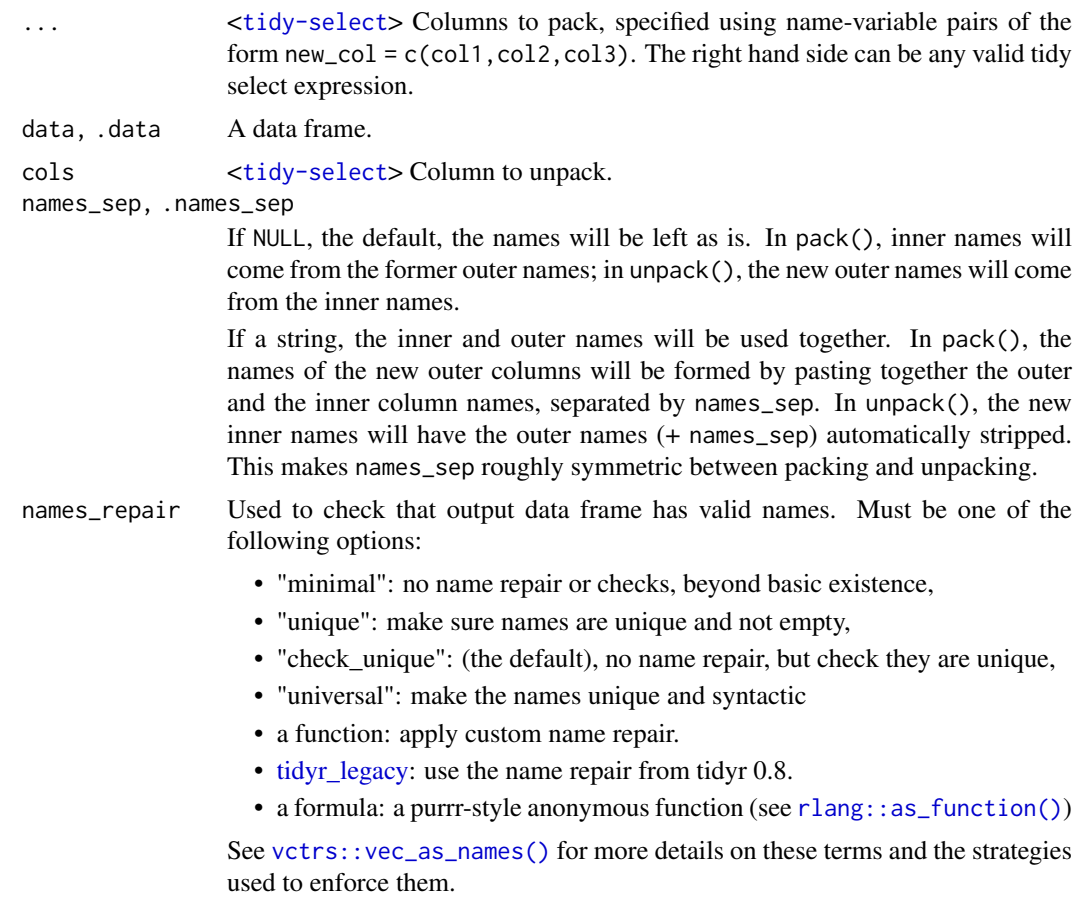

#### <span id="page-23-0"></span>Details

Generally, unpacking is more useful than packing because it simplifies a complex data structure. Currently, few functions work with df-cols, and they are mostly a curiosity, but seem worth exploring further because they mimic the nested column headers that are so popular in Excel.

#### Examples

```
# Packing =============================================================
# It's not currently clear why you would ever want to pack columns
# since few functions work with this sort of data.
df \le tibble(x1 = 1:3, x2 = 4:6, x3 = 7:9, y = 1:3)
df
df %>% pack(x = starts_with("x"))
df %>% pack(x = c(x1, x2, x3), y = y)
# .names_sep allows you to strip off common prefixes; this
# acts as a natural inverse to name_sep in unpack()
iris %>%
 as_tibble() %>%
 pack(
    Sepal = starts_with("Sepal"),
    Petal = starts_with("Petal"),
    .names_sep = "."
  )
# Unpacking ===========================================================
df <- tibble(
 x = 1:3,
 y = tibble(a = 1:3, b = 3:1),
 z = \text{tible}(X = c("a", "b", "c"), Y = runif(3), Z = c(TRUE, FALSE, NA)))
df
df %>% unpack(y)
df %>% unpack(c(y, z))
df %>% unpack(c(y, z), names_sep = "_")
```
<span id="page-23-1"></span>pivot\_longer *Pivot data from wide to long*

#### Description

#### Maturing

pivot\_longer() "lengthens" data, increasing the number of rows and decreasing the number of columns. The inverse transformation is [pivot\\_wider\(\)](#page-26-1)

Learn more in vignette("pivot").

```
pivot_longer(
  data,
  cols,
  names_to = "name",
```
## <span id="page-24-0"></span>pivot\_longer 25

```
names_prefix = NULL,
  names_sep = NULL,
  names_pattern = NULL,
  names_ptypes = list(),
  names_transform = list(),
  names_repair = "check_unique",
  values_to = "value",
  values_drop_na = FALSE,
  values_ptypes = list(),
  values_transform = list(),
  ...
\lambda
```

```
Arguments
```
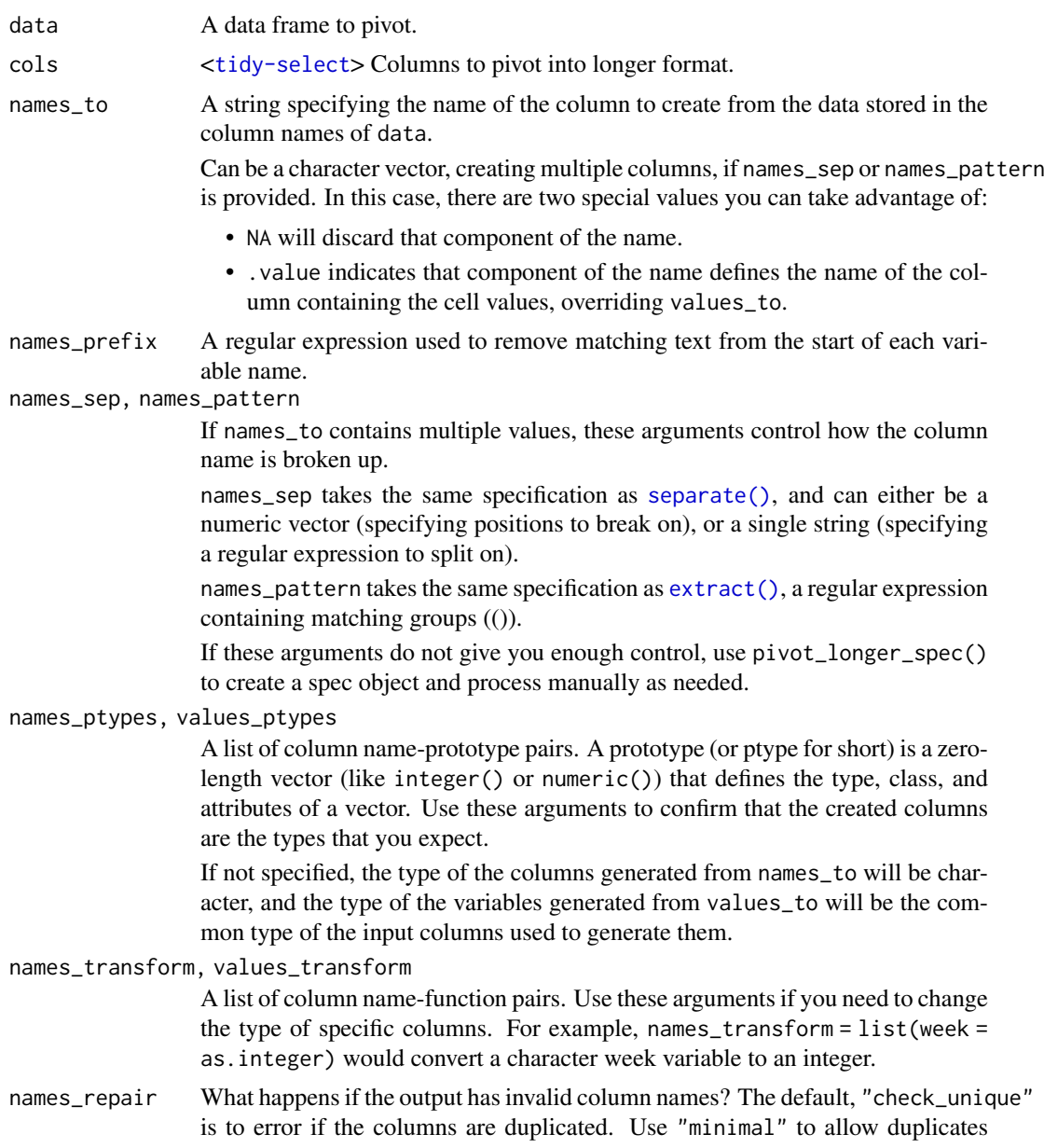

<span id="page-25-0"></span>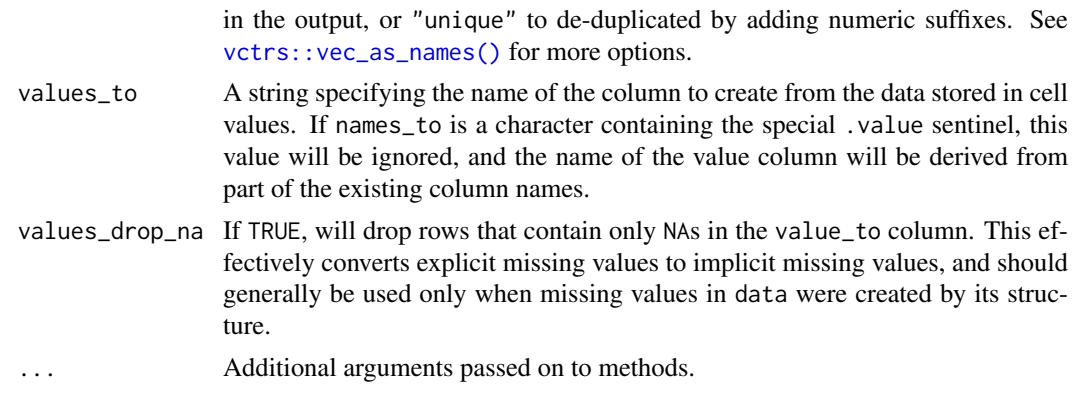

#### Details

pivot\_longer() is an updated approach to [gather\(\)](#page-12-1), designed to be both simpler to use and to handle more use cases. We recommend you use pivot\_longer() for new code; gather() isn't going away but is no longer under active development.

#### Examples

```
# See vignette("pivot") for examples and explanation
# Simplest case where column names are character data
relig_income
relig_income %>%
 pivot_longer(-religion, names_to = "income", values_to = "count")
# Slightly more complex case where columns have common prefix,
# and missing missings are structural so should be dropped.
billboard
billboard %>%
pivot_longer(
  cols = starts_with("wk"),
  names_to = "week",
  names\_prefix = "wk".values_to = "rank",
   values_drop_na = TRUE
\lambda# Multiple variables stored in column names
who %>% pivot_longer(
  cols = new_sp_m014:newrel_f65,
  names_to = c("diagnosis", "gender", "age"),
 names\_pattern = "new_(?(.*)_{-}(.)(.*)",values_to = "count"
\lambda# Multiple observations per row
anscombe
anscombe %>%
pivot_longer(everything(),
   names_to = c("value", "set"),names_pattern = "(.)(.)"\lambda
```
<span id="page-26-1"></span><span id="page-26-0"></span>

## Description

## Maturing

pivot\_wider() "widens" data, increasing the number of columns and decreasing the number of rows. The inverse transformation is [pivot\\_longer\(\)](#page-23-1).

Learn more in vignette("pivot").

## Usage

```
pivot_wider(
  data,
  id_cols = NULL,
  names_from = name,
  names_prefix = ",
  names_sep = "_",
  names_glue = NULL,
  names_sort = FALSE,
  names_repair = "check_unique",
  values_from = value,
  values_fill = NULL,
  values_fn = NULL,
  ...
)
```
## Arguments

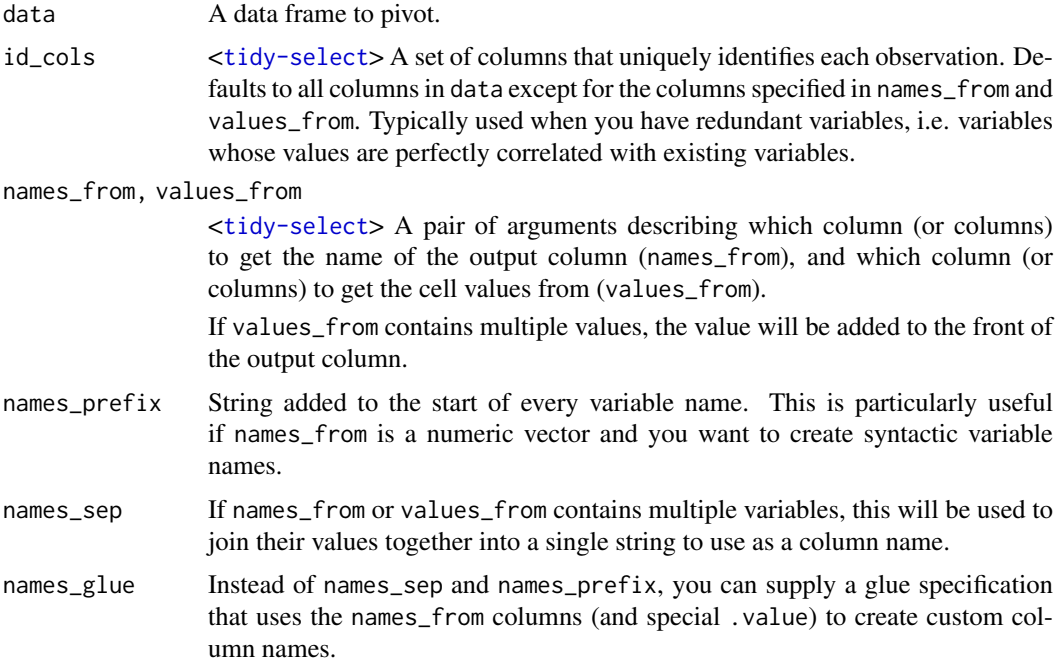

<span id="page-27-0"></span>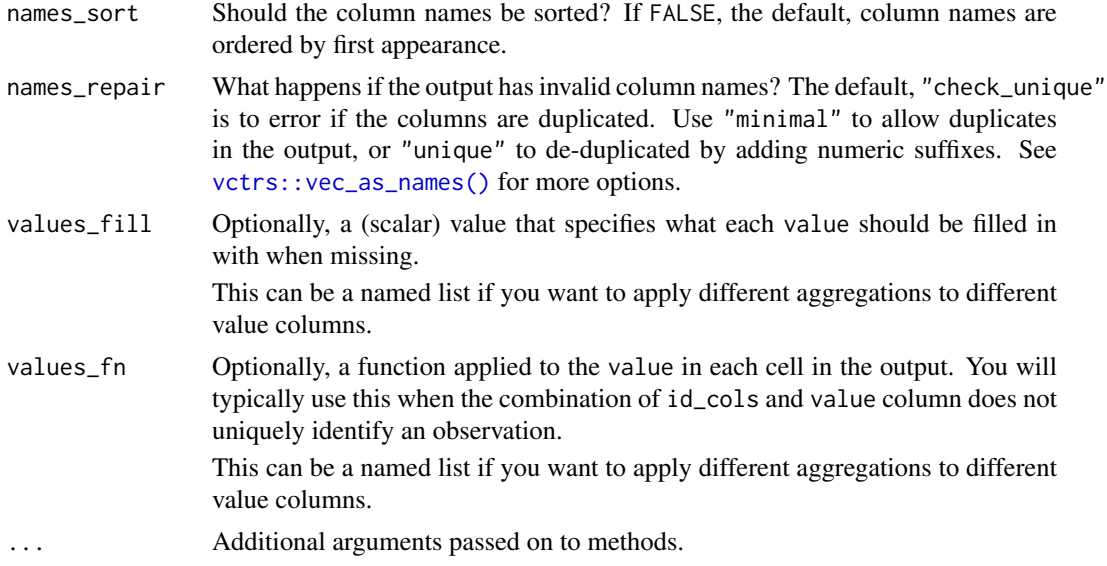

#### Details

pivot\_wider() is an updated approach to [spread\(\)](#page-32-1), designed to be both simpler to use and to handle more use cases. We recommend you use pivot\_wider() for new code; spread() isn't going away but is no longer under active development.

#### See Also

[pivot\\_wider\\_spec\(\)](#page-0-0) to pivot "by hand" with a data frame that defines a pivotting specification.

#### Examples

# See vignette("pivot") for examples and explanation

```
fish_encounters
fish_encounters %>%
  pivot_wider(names_from = station, values_from = seen)
# Fill in missing values
fish_encounters %>%
  pivot_wider(names_from = station, values_from = seen, values_fill = 0)
# Generate column names from multiple variables
us_rent_income
us_rent_income %>%
  pivot_wider(names_from = variable, values_from = c(estimate, moe))
# When there are multiple `names_from` or `values_from`, you can use
# use `names_sep` or `names_glue` to control the output variable names
us_rent_income %>%
  pivot_wider(
    names_from = variable,
    names\_sep = "."values_from = c(estimate, moe)
  )
us_rent_income %>%
  pivot_wider(
    names_from = variable,
```
#### <span id="page-28-0"></span>relig\_income 29

```
names_glue = "{variable}_{.value}",
    values_from = c(estimate, moe)
  \lambda# Can perform aggregation with values_fn
warpbreaks <- as_tibble(warpbreaks[c("wool", "tension", "breaks")])
warpbreaks
warpbreaks %>%
  pivot_wider(
    names_from = wool,
    values_from = breaks,
    values_fn = mean
  \lambda
```
relig\_income *Pew religion and income survey*

## Description

Pew religion and income survey

## Usage

relig\_income

## Format

A dataset with variables:

religion Name of religion

<\$10k-Don\'t know/refused Number of respondees with income range in column name

## Source

Downloaded from <https://www.pewforum.org/religious-landscape-study/> (downloaded November 2009)

<span id="page-28-1"></span>replace\_na *Replace NAs with specified values*

## Description

Replace NAs with specified values

## Usage

replace\_na(data, replace, ...)

#### <span id="page-29-0"></span>Arguments

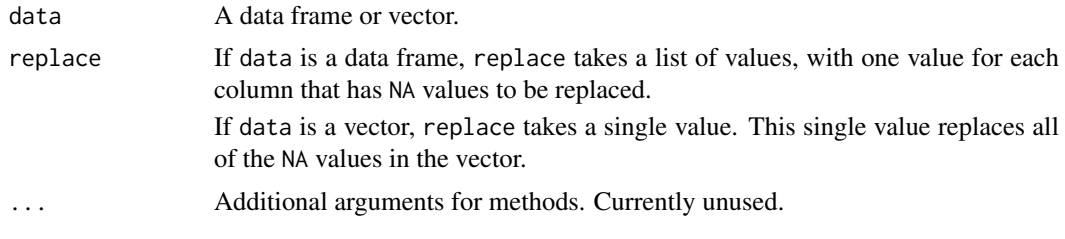

#### Value

- If data is a data frame, replace\_na() returns a data frame.
- If data is a vector, replace\_na() returns a vector, with class given by the union of data and replace.

#### See Also

[dplyr::na\\_if\(\)](#page-0-0) to replace specified values with NAs; [dplyr::coalesce\(\)](#page-0-0) to replaces NAs with values from other vectors.

#### Examples

```
# Replace NAs in a data frame
df <- tibble(x = c(1, 2, NA), y = c("a", NA, "b"))df %>% replace_na(list(x = 0, y = "unknown"))
# Replace NAs in a vector
df %>% dplyr::mutate(x = replace_na(x, 0))
# OR
df$x %>% replace_na(0)
df$y %>% replace_na("unknown")
# Replace NULLs in a list: NULLs are the list-col equivalent of NAs
df\_list \leftarrow tible(z = list(1:5, NULL, 10:20))df_list %\gg replace_na(list(z = list(5)))
```
<span id="page-29-1"></span>separate *Separate a character column into multiple columns with a regular expression or numeric locations*

## Description

Given either a regular expression or a vector of character positions, separate() turns a single character column into multiple columns.

```
separate(
 data,
 col,
  into,
  sep = "['[:alnum:]]+",
```
<span id="page-30-0"></span>separate 31

```
remove = TRUE,convert = FALSE,
extra = "warn",
fill = "warn",...
```
## Arguments

)

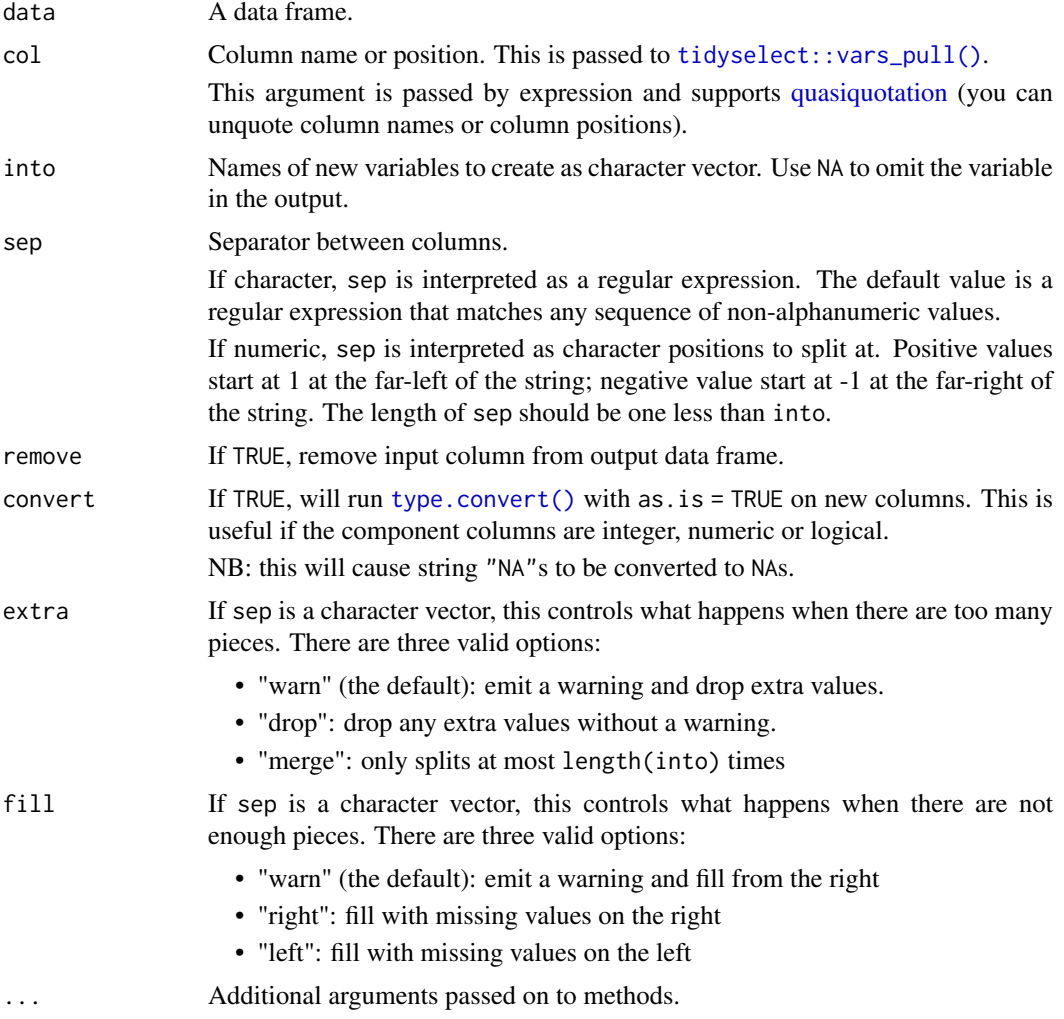

#### See Also

[unite\(\)](#page-34-1), the complement, [extract\(\)](#page-8-1) which uses regular expression capturing groups.

## Examples

```
library(dplyr)
# If you want to split by any non-alphanumeric value (the default):
df <- data.frame(x = c(NA, "a.b", "a.d", "b.c"))
df %>% separate(x, c("A", "B"))
```
# If you just want the second variable:

```
df %>% separate(x, c(NA, "B"))
# If every row doesn't split into the same number of pieces, use
# the extra and fill arguments to control what happens:
df \leq data.frame(x = c("a", "a b", "a b c", NA))
df %>% separate(x, c("a", "b"))
# The same behaviour as previous, but drops the c without warnings:
df %\gg% separate(x, c("a", "b"), extra = "drop", fill = "right")
# Opposite of previous, keeping the c and filling left:
df %\gg% separate(x, c("a", "b"), extra = "merge", fill = "left")
# Or you can keep all three:
df %>% separate(x, c("a", "b", "c"))
# To only split a specified number of times use extra = "merge":
df <- data.frame(x = c("x: 123", "y: error: 7"))
df %>% separate(x, c("key", "value"), ": ", extra = "merge")
# Use regular expressions to separate on multiple characters:
df \le data.frame(x = c(NA, "a?b", "a.d", "b:c"))
df %>% separate(x, c("A","B"), sep = "([.?:])")
# convert = TRUE detects column classes:
df <- data.frame(x = c("a:1", "a:2", "c:4", "d", NA))
df %>% separate(x, c("key","value"), ":") %>% str
df %>% separate(x, c("key","value"), ":", convert = TRUE) %>% str
```
separate\_rows *Separate a collapsed column into multiple rows*

#### Description

If a variable contains observations with multiple delimited values, this separates the values and places each one in its own row.

#### Usage

 $separate_rows(data, ..., sep = "['[:alnum:].] +", convert = FALSE)$ 

## Arguments

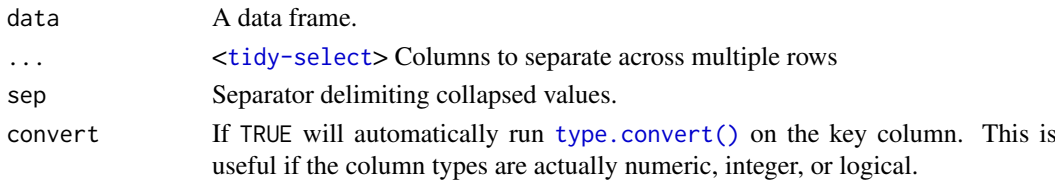

#### Examples

```
df <- tibble(
 x = 1:3,
  y = c("a", "d,e,f", "g,h"),
 z = c("1", "2, 3, 4", "5, 6")\lambdaseparate_rows(df, y, z, convert = TRUE)
```
<span id="page-32-0"></span>

## Description

A small demo dataset describing John and Mary Smith.

## Usage

smiths

## Format

A data frame with 2 rows and 5 columns.

<span id="page-32-1"></span>spread *Spread a key-value pair across multiple columns*

## Description

#### Retired

Development on spread() is complete, and for new code we recommend switching to pivot\_wider(), which is easier to use, more featureful, and still under active development. df %>% spread(key, value) is equivalent to df %>% pivot\_wider(names\_from = key,values\_from = value)

See more details in vignette("pivot").

#### Usage

```
spread(data, key, value, fill = NA, convert = FALSE, drop = TRUE, sep = NULL)
```
## Arguments

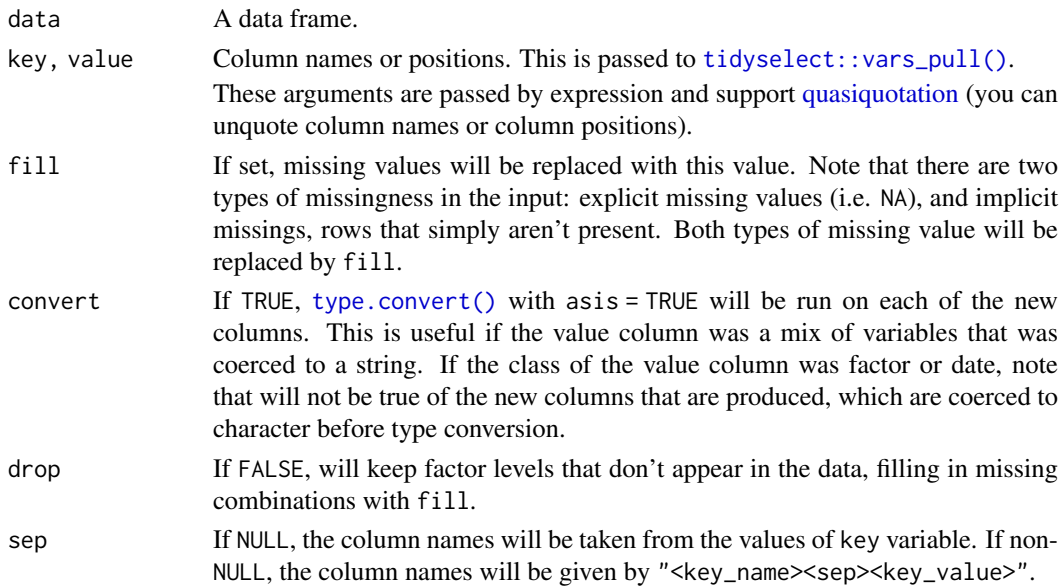

#### Examples

```
library(dplyr)
stocks <- data.frame(
  time = as.Date('2009-01-01') + 0:9,
  X = rnorm(10, 0, 1),Y = rnorm(10, 0, 2),
 Z = rnorm(10, 0, 4))
stocksm <- stocks %>% gather(stock, price, -time)
stocksm %>% spread(stock, price)
stocksm %>% spread(time, price)
# Spread and gather are complements
df <- data.frame(x = c("a", "b"), y = c(3, 4), z = c(5, 6))
df %>% spread(x, y) %>% gather("x", "y", a:b, na.rm = TRUE)
# Use 'convert = TRUE' to produce variables of mixed type
df \leq data.frame(row = rep(c(1, 51), each = 3),
                 var = c("Sepal.Length", "Species", "Species_num"),
                 value = c(5.1, "setosa", 1, 7.0, "versicolor", 2))
df %>% spread(var, value) %>% str
df %>% spread(var, value, convert = TRUE) %>% str
```
table1 *Example tabular representations*

#### Description

Data sets that demonstrate multiple ways to layout the same tabular data.

## Usage

table1 table2 table3 table4a

table4b

table5

### Details

table1, table2, table3, table4a, table4b, and table5 all display the number of TB cases documented by the World Health Organization in Afghanistan, Brazil, and China between 1999 and 2000. The data contains values associated with four variables (country, year, cases, and population), but each table organizes the values in a different layout.

The data is a subset of the data contained in the World Health Organization Global Tuberculosis Report

<span id="page-33-0"></span>

#### <span id="page-34-0"></span>uncount 35

#### Source

<https://www.who.int/tb/country/data/download/en/>

uncount *"Uncount" a data frame*

## Description

Performs the opposite operation to  $d$ plyr::count(), duplicating rows according to a weighting variable (or expression).

#### Usage

 $uncount(data, weights, .remove = TRUE, .id = NULL)$ 

#### Arguments

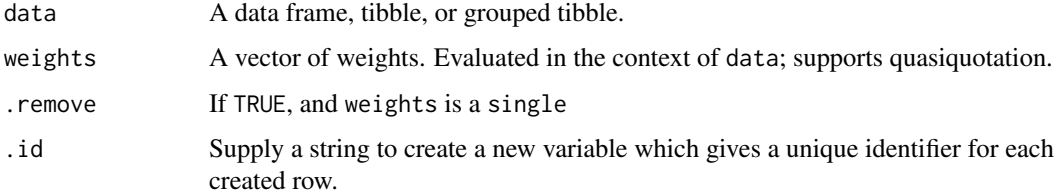

#### Examples

```
df \le tibble(x = c("a", "b"), n = c(1, 2))
uncount(df, n)
uncount(df, n, id = "id")# You can also use constants
uncount(df, 2)
# Or expressions
```
uncount(df, 2 / n)

<span id="page-34-1"></span>unite *Unite multiple columns into one by pasting strings together*

## Description

Convenience function to paste together multiple columns into one.

```
unite(data, col, ..., sep = "_", remove = TRUE, na.rm = FALSE)
```
## <span id="page-35-0"></span>Arguments

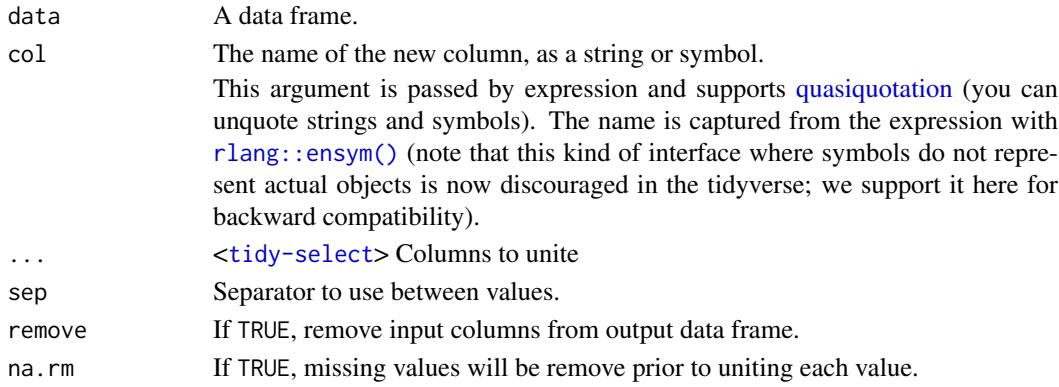

## See Also

[separate\(\)](#page-29-1), the complement.

## Examples

```
df \leq expand_grid(x = c("a", NA), y = c("b", NA))
df
df %>% unite("z", x:y, remove = FALSE)
# To remove missing values:
df %>% unite("z", x:y, na.rm = TRUE, remove = FALSE)
# Separate is almost the complement of unite
df %>%
  unite("xy", x:y) %>%
  separate(xy, c("x", "y"))
# (but note `x` and `y` contain now "NA" not NA)
```
us\_rent\_income *US rent and income data*

## Description

Captured from the 2017 American Community Survey using the tidycensus package.

#### Usage

us\_rent\_income

#### Format

A dataset with variables:

GEOID FIP state identifier NAME Name of state variable Variable name: income = median yearly income, rent = median monthly rent estimate Estimated value moe 90% margin of error

<span id="page-36-0"></span>

## Description

A subset of data from the World Health Organization Global Tuberculosis Report, and accompanying global populations.

## Usage

who

population

#### Format

who: a data frame with 7,240 rows and the columns:

country Country name

iso2, iso3 2 & 3 letter ISO country codes

year Year

new\_sp\_m014 - new\_rel\_f65 Counts of new TB cases recorded by group. Column names encode three variables that describe the group (see details).

population: a data frame with 4,060 rows and three columns:

country Country name

year Year

population Population

## Details

The data uses the original codes given by the World Health Organization. The column names for columns five through 60 are made by combining new\_ to a code for method of diagnosis ( $rel =$ relapse,  $sn =$  negative pulmonary smear,  $sp =$  positive pulmonary smear,  $ep =$  extrapulmonary) to a code for gender ( $f =$  female,  $m =$  male) to a code for age group ( $\theta$ 14 = 0-14 yrs of age, 1524 = 15-24 years of age,  $2534 = 25$  to 34 years of age,  $3544 = 35$  to 44 years of age,  $4554 = 45$  to 54 years of age,  $5564 = 55$  to 64 years of age,  $65 = 65$  years of age or older).

## Source

<https://www.who.int/tb/country/data/download/en/>

<span id="page-37-0"></span>

## Description

Data about population from the World Bank.

## Usage

world\_bank\_pop

#### Format

A dataset with variables:

country Three letter country code

indicator Indicator name: SP.POP.GROW = population growth, SP.POP.TOTL = total population, SP.URB.GROW = urban population growth, SP.URB.TOTL = total urban population

2000-2018 Value for each year

## Source

Dataset from the World Bank data bank: <https://data.worldbank.org>

# <span id="page-38-0"></span>**Index**

∗Topic datasets billboard , [2](#page-1-0) construction , [5](#page-4-0) fish\_encounters , [12](#page-11-0) relig\_income , [29](#page-28-0) smiths , [33](#page-32-0) table1 , [34](#page-33-0) us\_rent\_income , [36](#page-35-0) who , [37](#page-36-0) world\_bank\_pop , [38](#page-37-0) billboard , [2](#page-1-0) chop , [3](#page-2-0) complete , [4](#page-3-0) complete() , *[8](#page-7-0)* construction , [5](#page-4-0) crossing *(*expand *)* , [7](#page-6-0) dplyr::coalesce() , *[30](#page-29-0)* dplyr::count() , *[35](#page-34-0)* dplyr::group\_by() , *[20](#page-19-0)* dplyr::left\_join() , *[4](#page-3-0)* dplyr::na\_if() , *[30](#page-29-0)* dplyr::select() , *[14](#page-13-0)* , *[22](#page-21-0)* drop\_na , [6](#page-5-0) expand, [7](#page-6-0) expand() , *[4](#page-3-0)* expand.grid , *[9](#page-8-0)* expand\_grid, [8](#page-7-0) expand\_grid() , *[7,](#page-6-0) [8](#page-7-0)* extract , [9](#page-8-0) extract() , *[25](#page-24-0)* , *[31](#page-30-0)* fill, [10](#page-9-0) fish\_encounters , [12](#page-11-0) full\_seq , [13](#page-12-0) gather , [13](#page-12-0) gather() , *[26](#page-25-0)* hoist, [15](#page-14-0) nest , [18](#page-17-0)

nest() , *[4](#page-3-0)* , *[21](#page-20-0)* nest\_legacy , [21](#page-20-0) nest\_legacy() , *[20](#page-19-0)* nesting *(*expand *)* , [7](#page-6-0) pack , [23](#page-22-0) pivot\_longer , [24](#page-23-0) pivot\_longer() , *[27](#page-26-0)* pivot\_wider , [27](#page-26-0) pivot\_wider() , *[24](#page-23-0)* pivot\_wider\_spec() , *[28](#page-27-0)* population *(*who *)* , [37](#page-36-0) purrr::pluck() , *[15](#page-14-0) , [16](#page-15-0)* quasiquotation , *[10](#page-9-0)* , *[14](#page-13-0)* , *[22](#page-21-0)* , *[31](#page-30-0)* , *[33](#page-32-0)* , *[36](#page-35-0)* relig\_income , [29](#page-28-0) replace\_na , [29](#page-28-0) replace\_na() , *[4](#page-3-0)* rlang::as\_function() , *[7](#page-6-0)* , *[9](#page-8-0)* , *[17](#page-16-0)* , *[20](#page-19-0)* , *[23](#page-22-0)* rlang::ensym() , *[14](#page-13-0)* , *[22](#page-21-0)* , *[36](#page-35-0)* separate , [30](#page-29-0) separate(),  $10, 25, 36$  $10, 25, 36$  $10, 25, 36$  $10, 25, 36$  $10, 25, 36$ separate\_rows, [32](#page-31-0) smiths , [33](#page-32-0) spread , [33](#page-32-0) spread() , *[28](#page-27-0)* table1 , [34](#page-33-0) table2 *(*table1 *)* , [34](#page-33-0) table3 *(*table1 *)* , [34](#page-33-0) table4a *(*table1 *)* , [34](#page-33-0) table4b *(*table1 *)* , [34](#page-33-0) table5 *(*table1 *)* , [34](#page-33-0) tidyr\_legacy , *[16](#page-15-0)* , *[20](#page-19-0)* , *[23](#page-22-0)* tidyselect::select\_helpers() , *[14](#page-13-0)* tidyselect::vars\_pull() , *[10](#page-9-0)* , *[31](#page-30-0)* , *[33](#page-32-0)* tidyselect::vars\_select() , *[14](#page-13-0)* type.convert() , *[10](#page-9-0)* , *[14](#page-13-0)* , *[31](#page-30-0) [–33](#page-32-0)* unchop *(*chop *)* , [3](#page-2-0) uncount , [35](#page-34-0) unite , [35](#page-34-0) unite() , *[31](#page-30-0)*

40 INDEX

```
unnest
(nest
)
, 18
unnest()
,
3
, 21
unnest_auto
(hoist
)
, 15
unnest_legacy
(nest_legacy
)
, 21
unnest_legacy()
, 20
unnest_longer
(hoist
)
, 15
unnest_longer()
,
3
unnest_wider
(hoist
)
, 15
unnest_wider()
,
3
unpack
(pack
)
, 23
us_rent_income
, 36
vctrs::list_of()
,
4
vctrs::vec_as_names()
,
7
,
9
, 17
, 20
, 23
, 26
,
         28
who
, 37
world_bank_pop
, 38
```